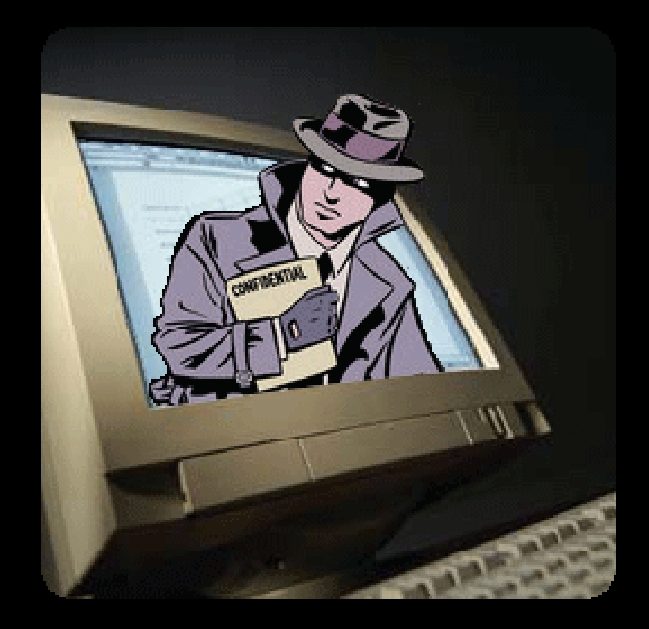

# **Rootkits & Honeypots**

System Software – MSSF – DCU - 17/12/2009

Angel Alonso angel.alonso@mail.dcu.ie

CISSP, CISA, CISM, CCNA | SANS / GIAC: GCIH, GCIA, GCFA, GCFW, GSNA

Source: http://caballerozp.blogspot.com

## **Agenda**

- 1. Rootkits
- 2. Real incident involving Rootkits
- 3. Honeypots
- 4. Sebek: a real honeypot

- kernel's f
- loading a

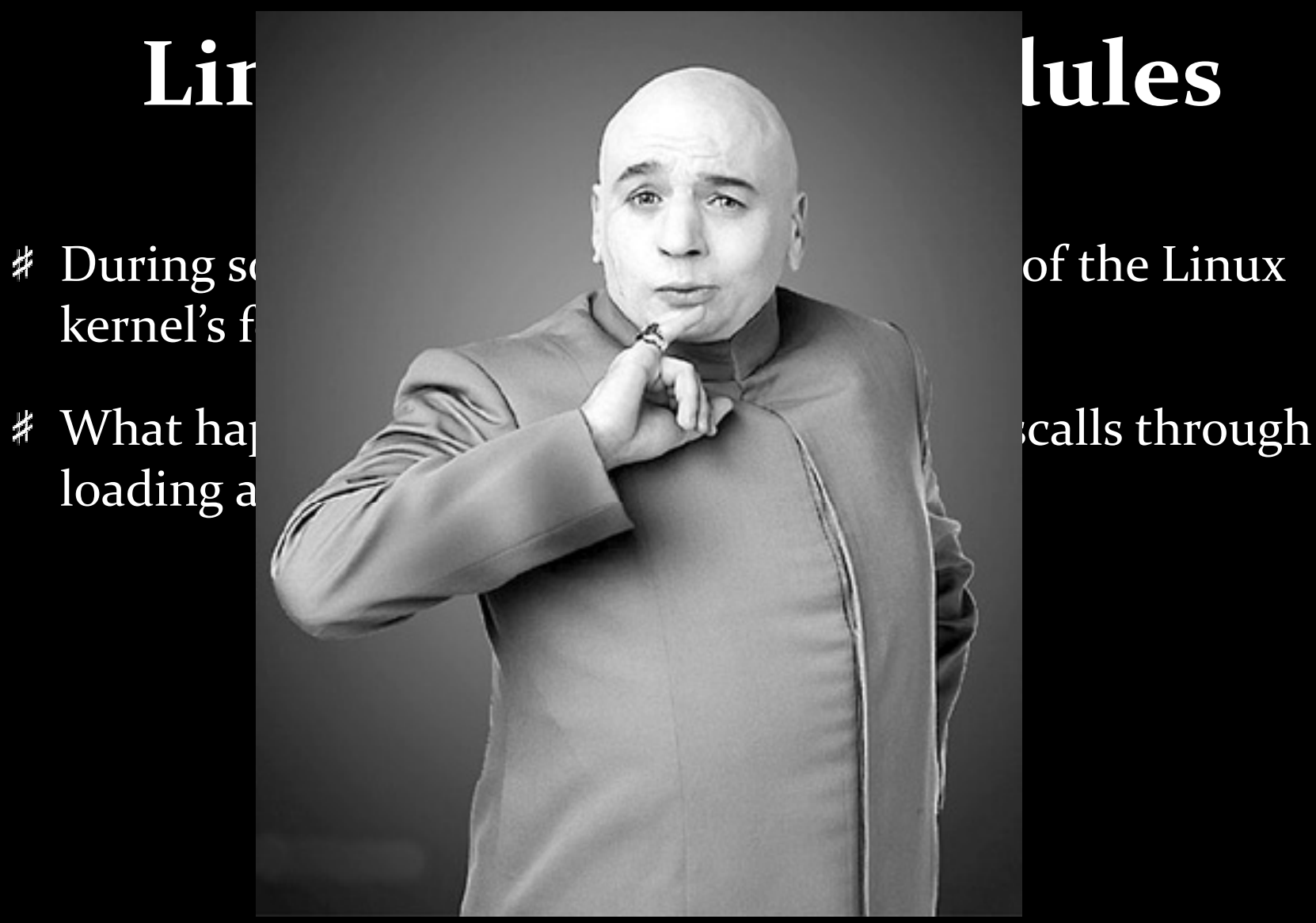

Source: http://www.filmsy.com

## **Typical scenario**

- 1. Reconnaissance of the target
- 2. Access to the target somehow
- 3. Privileges escalation
- 4. Hide, delete evidences, assurance access == Rootkits!!!!

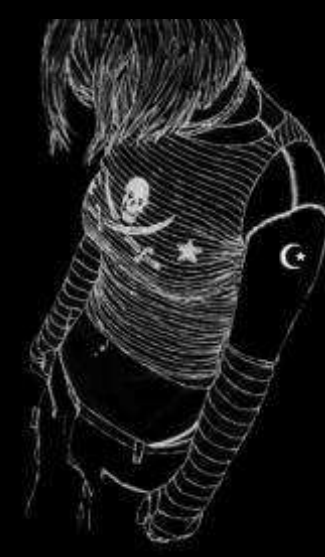

#### **Rootkit Definition**

- **\*** NSA: "A hacker security tool that captures passwords and<br>message traffic to and from a computer. A collection of tools that<br>allows a hacker to provide a backdoor into a system, collect<br>information on other systems on t
- **A tool or set of tools used by an intruder to hide itself masking the fact that the system has been compromise and to keep or reobtain administrator-level (privileged )access inside a system.**
- *Hide activity, Provide unauthorized access, Eavesdropping tools, Hacking tools, Systems logs cleaners, etc.*

#### **Taxonomy I**

- User mode == Trojan Horse backdoor
	- Modification of some system binaries to hide FILES, PROCESSES, SNIFFING, CONNECTIONS, TASKS, LOGINS, LOGS, etc. (ls, ps, ifconfig, netstat, who, cron, syslog, etc
		- Many binaries to be modified and very dependent on the OS
		- Can be detected easily (checksums )莽
- Kernel mode
	- Loadable Kernel Modules (LKM) (device drivers in Windows)
		- Modify the system call by loading a module. It is possible to modify or infect a 'trusted' module as well.

#### **Taxonomy II**

- Kernel mode
	- Patch the running kernel: modify the kernel image running in memory through */dev/kmem*
	- Patch the image */boot/vmlinuz*
	- # Create a fraudulent VFS: run a exact copy of the real system in a virtual environment (UML, VMware..). This has not been implemented.
	- Run programs in kernel mode: User program can run in the kernel space hence is able to modify the kernel structures and memory. (Kernel Mode Linux project)

## **Syscall Implementation**

- Kernel Space is defined in GDT (Global Descriptor table) and mapped to every process.
- Syscalls through INT 0x80. EAX == number of the syscall (from sys\_call\_table[]) EBX, ECX, EDX, ESI, EDI for parameters

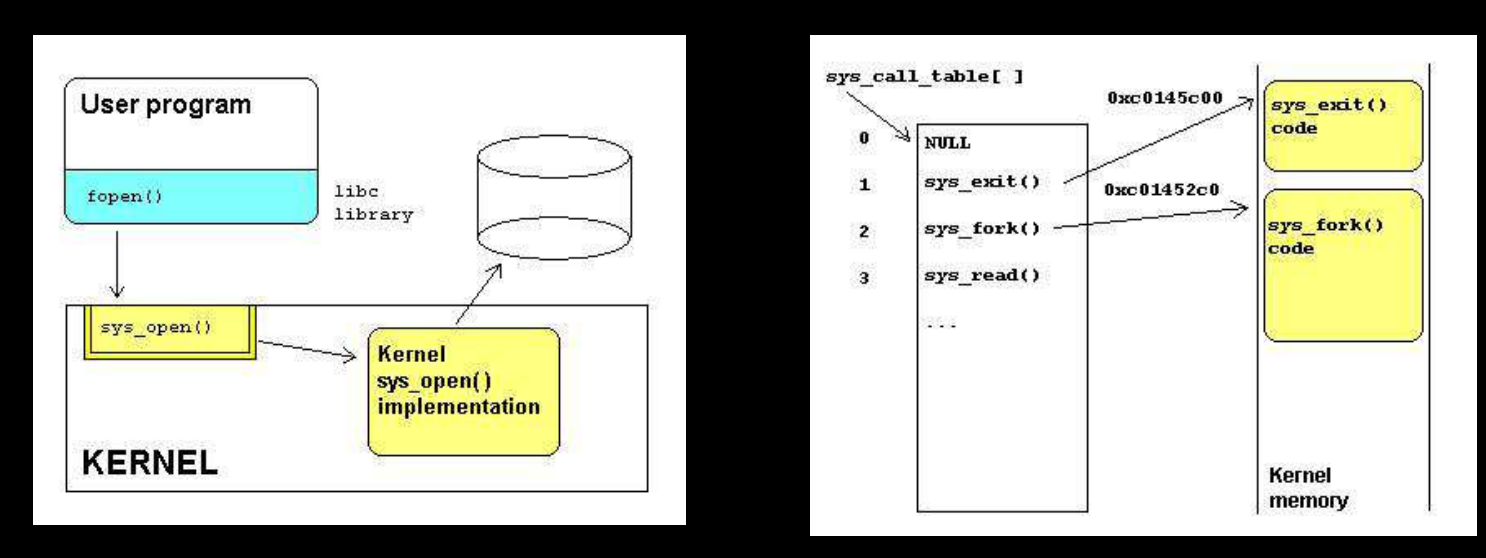

Source: http://www.giac.org/certified\_professionals/practicals/gcux/0243.phpä.

### **Syscalls Replacement**

- # The arguments issued to the system call must be obtained from the user space. -> Access to user space memory
- Declare of *extern void\* sys\_call\_table[]*
- Examples of functions:
	- Hide file contents: intercept sys\_open() and block if some pattern in the filename
	- Hide directories: sys\_chdir(), sys\_mkdir()
	- Hide network connections: sys\_read() to */proc/net/tcp* and */proc/net/udp*
	- Hide processes: sys\_getends() to /proc

### **Example of module**

The module is loaded through "insmod module.o" and becomes part of the kernel.

*int init\_module(void) {* 

*official\_example\_call = sys\_call\_table sys\_call\_table[ SYS\_example\_call ];*

*sys\_call\_table[SYS\_example\_call ] = (void \*) hacked\_example\_call;*

*}*

*}*

*void cleanup\_module(void) {*

*sys\_call\_table[SYS\_example\_call ] = (void \*) official\_example\_call ;*

#### **Detection Linux Rootkits**

- # File Integrity / HIDS (Osiris, Tripware, AIDE). RPM can check the integrity of the binaries.
- Some ideas:
	- /proc /cmdline, /proc/modules, /proc/kcore
	- Big size files , files without user/group, files with "," as name, MAC times.
	- Binary analysis: strace (user mode rootkit)
	- Network layer: external nmap (port knocking could be an issue!!), 莽 promiscuous mode (ip link) or /var/log/messages
- Tools: Chrookit, Rootkithunter, Kstat, Module hunter, Unhide

#### **Prevention**

- Hardening the SO: patches, services, accounts, compilers, modutils, etc
	- Use some security baseline and tools: CIS, bastille, LIDS, Tiger.
	- Add security tools: grsecurity, SELinux, etc
- Systrace: capture all the systemcalls (IPS)
- Locking LKM: baseline of LKM
- Security VS usability: disable kernel modules? ?

### **Examples of other rootkits**

- **Sony BMG CD copy protection scandal http://en.wikipedia.org/wiki/Sony\_BMG\_CD\_copy\_protection\_scandal**捹
	- **Rookit that modifies the way Windows plays CDs. Besides, it creates a vulnerability (malware). It uses software with GNU license.**
- Rootkits headed for BIOS http://www.securityfocus.com/news/11372 ₩
- Cisco IOS rootkit: http://eusecwest.com/sebastian-muniz-da-ios-rootkit.html $\mathbf{X}$
- MacOSX rootkits in BlackHat: http://www.blackhat.com/presentations/bh-usa-岁 09/DAIZOVI/BHUSA09-AdvOSXRootkits-PAPER.pdf
- SSM rootkits (System Memory Management) in Intel:<br>http://www.eecs.ucf.edu/~czou/research/SMM-Rootkits-Securecomo8.pdf 捧
- Hardware virtualization rootkits: http://www.blackhat.com/presentations/bh-usa-o6/BH-US-o6-<br>Zovi.pdf  $\frac{1}{2}$ zovi.pdf
- Oracle rootkits: ¥.

http://www.red-data-base-security.com/wp/oracle\_rootkits\_2.0.pdf

# **Bibliography**

- $\frac{1}{2}$ Linux kernel rootkits: protecting the system's "ring-zero"<br><u>http://www.giac.org/certified\_professionals/practicals/gcux/0243.php</u> Raul <mark>Siles Ma</mark>y, 2004
- $\boldsymbol{\times}$ Hiding processes (understanding the linux scheduler):<br><u>http://www.phrack.org/show.php?p=63&a=18</u> Rainer Wichmann 2002
- Finding hidden kernel modules (the extreme way) http://www.phrack.org/phrack/61/p61-涍 <u>0x03\_Linenoise.txt</u> madsys August, 2003
- 孝 The Implementation of Passive Covert Channels in the Linux Kernel<br><u>http://invisiblethings.org/papers/passive-covert-channels-linux.pdf</u> Joanna Rutkowska October, 2004
- $\frac{1}{2}$ Analysis of the torn rootkit http://www.securityfocus.com/infocus/1230 Miller November, 2000
- Linux Kernel Rootkits <u>http://la-samhna.de/library/rootkits/index.html</u> Rainer Wichmann 孝 2002

#### **Real Scenario**

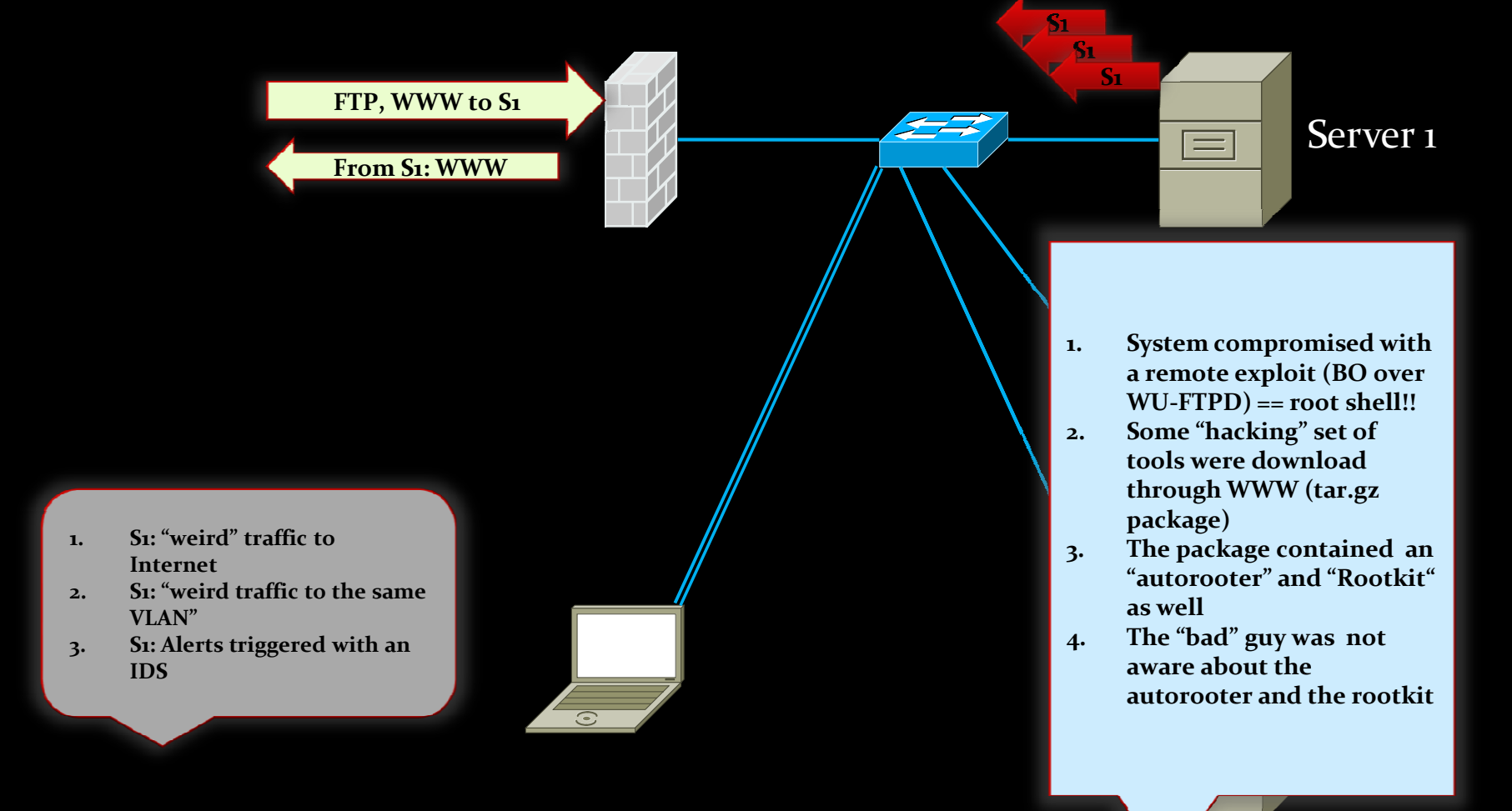

#### **Honeypots**

"If you know the enemy and know yourself, you need not fear the<br>result of a hundred battles. If you know yourself but not the<br>enemy, for every victory gained you will also suffer a defeat. If<br>you know neither the enemy no

An example of a **honeypot** is a system used to simulate one or more<br>network services that you designate on your computer's ports. An<br>attacker assumes you're running vulnerable services that can be used to<br>break into the ma break into the machine. This kind of **honeypot** can be used to log<br>access attempts to those ports including the attacker's keystrokes. This<br>could give you advanced warning of a more concerted attack." Source:

### **Topology Example**

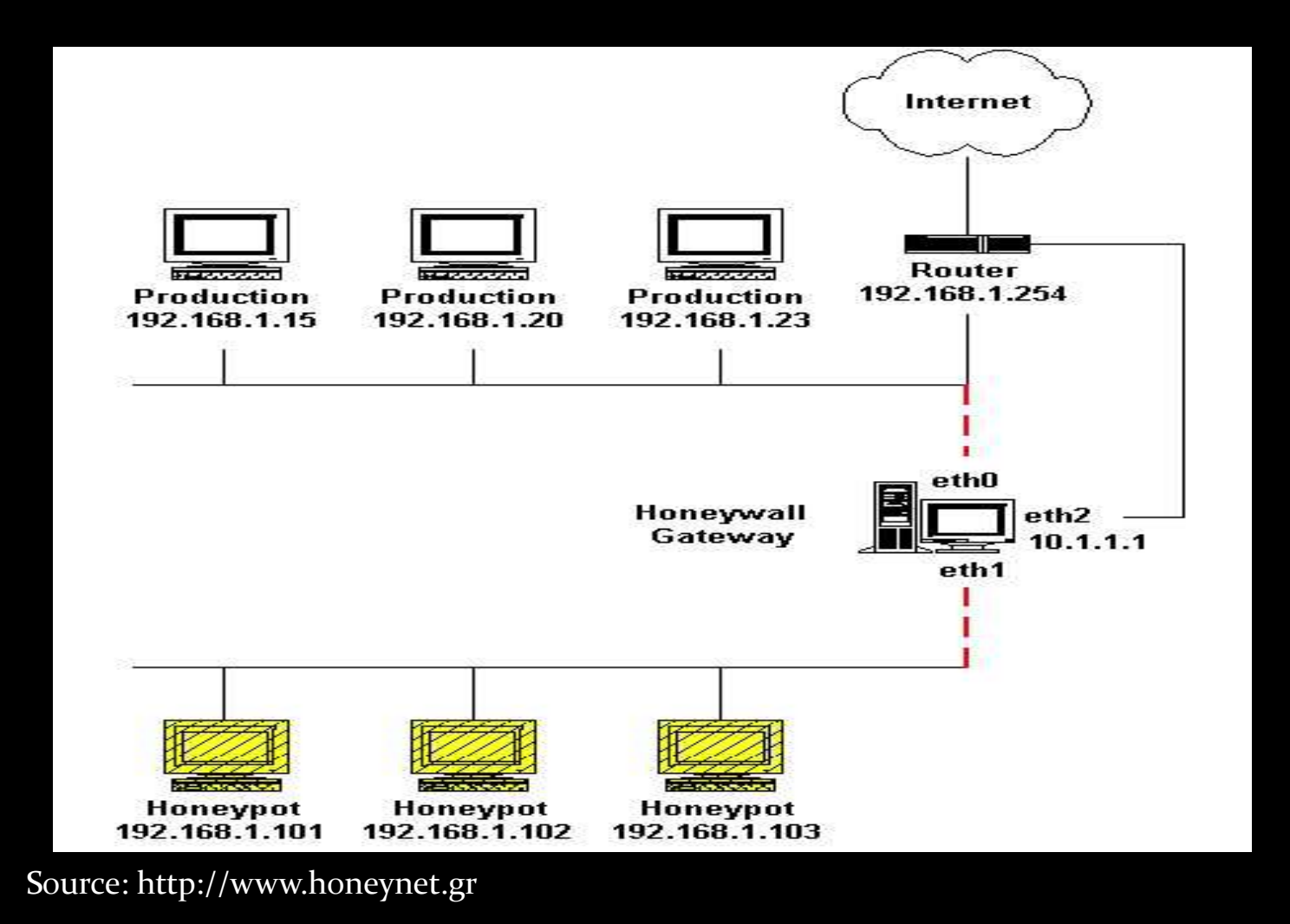

#### **Features of Honeypots**

- Historically: Intrusion Detection System (IDS)
- No production value
- Honeypot VS Intrusion Detection System (no FP)
- Currently, no sufficient taxonomy in this area
- Useful for *0-days* attacks
- Work in encryption environments
- Risk of take over

#### **Taxonomy I**

#### Interaction level $\boldsymbol{\hat{z}}$

- Low : Limited interaction. i.e : SSHD that doesn't give real access 莽
- High: fully simulation of the service.莽

#### Data capturing $\boldsymbol{\pi}$

- Event: change in the state $\frac{1}{2}$
- Attack: threatening the security policy莽
- Intrusion: break the security policy芥

#### Containment: $\frac{1}{2}$

- Block : the attack is block and never reach the target莽
- Defuse: the attack reach the target but is modified $\mathcal{A}$
- Slow down: the attacker is slowed down to limit the spreading malicious activity#

Source: http://www.mcs.vuw.ac.nz/comp/Publications/archive/CS-TR-06/CS-TR-06-12.pdf

#### **Taxonomy II**

#### Distribution appearance:

- Distributed: multiple systems.
- Stand-alone: single system

#### Communication Interface

- *#* Network Interface: the honeypot can be directly communicated via a network interface
- Not network hardware interface: USB Keys, CDROM..
- Software: API

#### Multi tier: server or client

#### **Some examples**

- Google Hack Honeypot: logs the attempts of exploit through Google search. i.e: version of a vulnerable CMS
- # Honeyclient: monitors behaviour of IE while browsing to suspicious URLs.
- Honeyd: several servers with different services (SMTP, FTP, HTTP..)
- Honeynet: real system reachable through the HoneywallGateway (IDS, Iptables, logging, etc)
- Sebek: monitors all the connections and the commands launched by the intruder. Captured tool.

#### **Sebek**

- Kernel based data captured tool: intercepting syscalls at kernel level. (LKM, kernel driver in windows, kernel patch BSD)
- # Based on a server-client architecture: honeywall and sebek. Covert channel with UDP (raw sockets modification)
- <sup>#</sup> 1<sup>st</sup> version kernel was for kernel 2.4. Latest version for 2.6.x, windows, etc
- Sniffing the traffic is a problem when the communication is encrypted $\tilde{\mathcal{A}}$
- Intercepts all 'read' syscalls, 'socket' syscall, 'fork' syscall, 'clone' sycall. 希
- The information gathered from 'socket' syscall is correlated with the traffic gather from the honeywall (process and flow)
- The information gathered from 'open' syscall permits to maps processes with files. So it's possible to know which files have been opened during the intrusion.
- The information gathered from 'fork' sycalls permits to know the processes relationship and rebuild the whole execution

#### **Sebek: 'issues'**

- # Capture the response received from the attacker (already done with some patches)
- Can be detected: cat /proc/modules#
- Sebek Linux sycall table modification can be detected and overwritten.
- It does not survive after a reboot: (Kernel Patch?? not so flexible to analyze a real intrusion)

# **Honeywall**

- # Tool to gather the information from different honeypots
- # It correlates: hosts, processes, files and network flows.
	- Sebek: with the syscalls it's possible to gather all this information and do relations between them
- Traffic captured with *tcpdump* and analyze with *p0f, snort* and A*rgus*
- Database to store all the information
- Walleye: web Interface

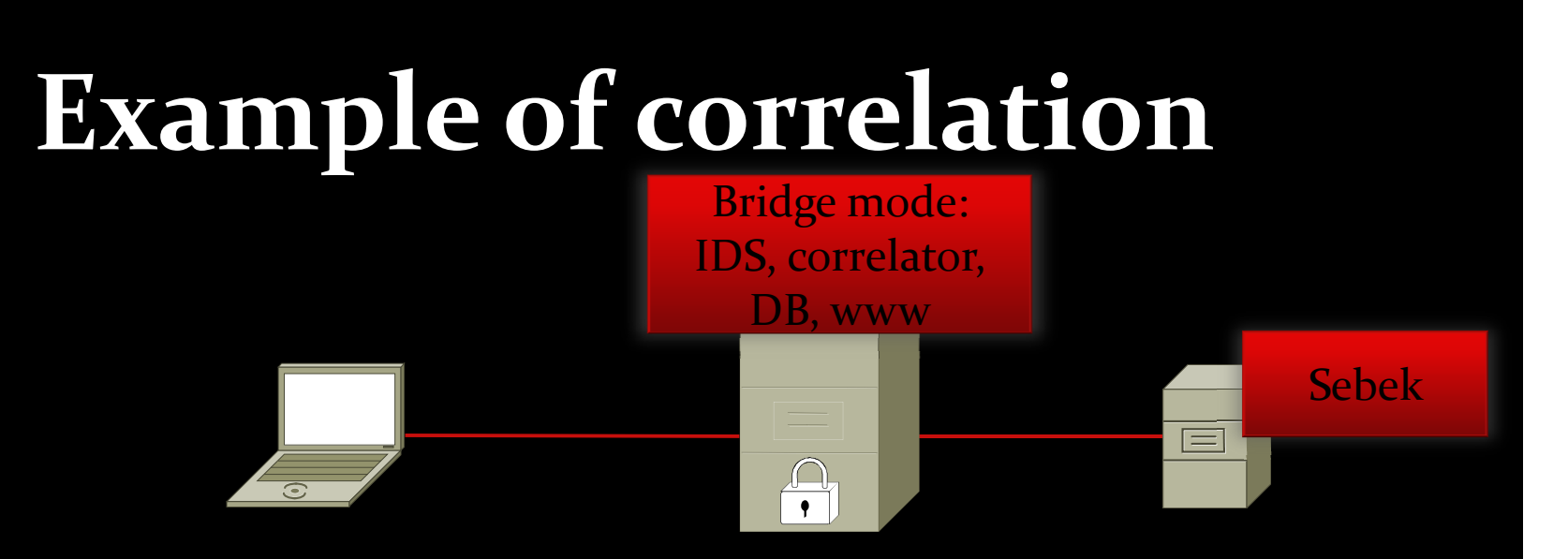

- # 1<sup>st</sup> : detection of suspiciuos alerts in the flows (IDS).
	- Exploit to samba on 139/tcp
- $\sharp$  2<sup>nd</sup>: we can see which process is related to that flow Ps: 6781 Sambad, 6781 /bin/bash, 6782 nmap, etc $\frac{1}{2}$
- # 3<sup>rd</sup>: it's possible to see which files have been opened. Write /etc/passwd and /etc/shadow

#### **Installation**

Download the package:

https://projects.honeynet.org/sebek/attachment/wiki/WikiStart/sebek\_disable\_raw\_socket\_replacement-lin26-3.2.0b-bin.tar.gz

- tar fvxz <u>sebek\_disable\_raw\_socket\_replacement-lin26-3.2.0b-bin.tar.gz</u> && cd sebek\_disable && ./configure; make;
	- This process creates a binary file
- Edit the installation file: vim "sebek\_install.sh"
	- DESTINATION\_PORT, MAGIC\_VAL, KEYSTROKE\_ONLY, SOCKET\_TRACKING, TESTING, MODULE\_NAME, WRITE\_TRACKING
- Run the sbk\_install.sh (it will load the kernel module)

#### **Sebek Server (honeywall)**

- sbk\_extract: read from the network card (libpcap)
- sbk\_ks\_log.pl: process the logs and write to 'stdout'
- sebekd.pl: process the logs and insert the information in a DB.
- Possible to apply filter to the 'stdout'.

#### **Some papers..**

- Know your Enemy: Web Application Threats http://www.honeynet.org/papers/webapp
- Know your Enemy: Tracking Botnetshttp://www.honeynet.org/papers/bots
- Know Your Enemy: Malicious Web Servers http://www.honeynet.org/papers/mws
- Know your Enemy: Phishing http://www.honeynet.org/papers/phishing
- Know Your Enemy: Containing Confickerhttp://www.honeynet.org/papers/conficker

# **Bibliography**

- Sebek: the honeypot projet http://www.honeynet.org/project/sebek/  $\boldsymbol{\times}$ https://projects.honeynet.org/sebek/
- Sebek 3: tracking the attackers, part one http://www.securityfocus.com/infocus/1855/2 斧
- Sebek 3: tracking the attackers, part two http://www.securityfocus.com/infocus/1858/2  $\mathbf{x}$
- $\frac{1}{2}$ Building and Installing Sebek client in Ubuntu Server 7.10 https://projects.honeynet.org/sebek/wiki/Building%20and%20Installing%20Sebek%20client%20in%20Ubuntu%20Server%207.10
- グ Know your enemy: sebek <u>http://old.honeynet.org/papers/sebek.pdf</u>
- Xebek: a next generation honeypot monitoring system 捧 http://www.authorstream.com/Presentation/aSGuest18341-186692-ppt-honey-pot-entertainmentpowerpoint/

#### **Sebek example**

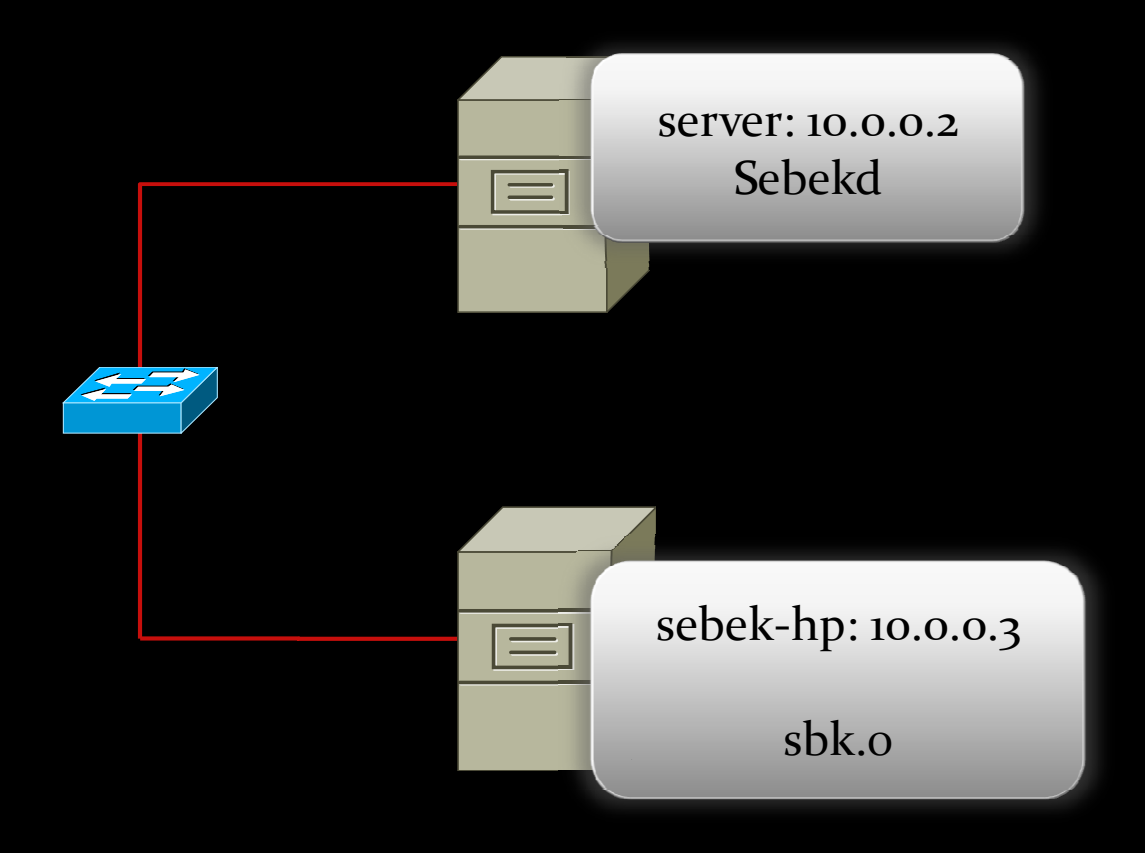

Questions?